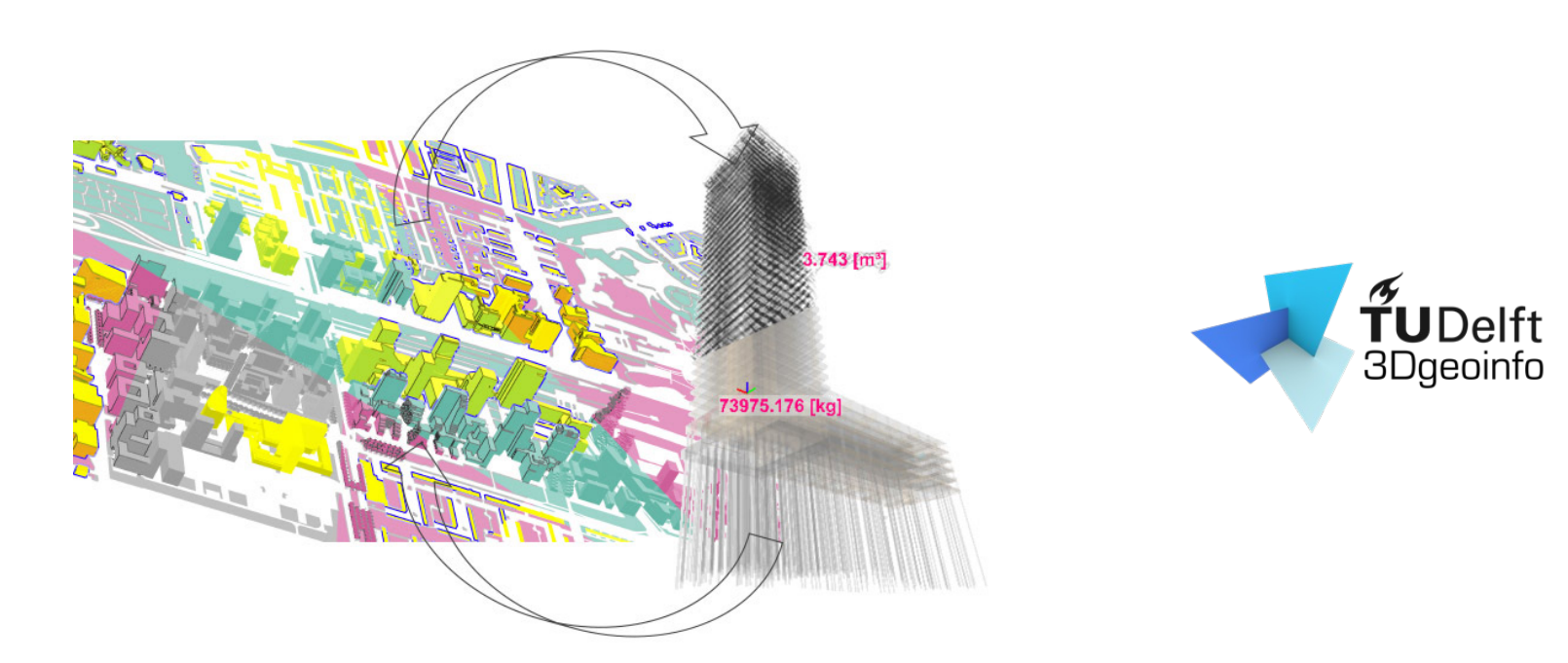

# **Integratie Geo en BIM in de praktijk wat is daar (nog) voor nodig?**

Jantien Stoter, Amir Hakim, Jasper van der Vaart, Ken Arroyo Ohori 3D Geoinformation Delft University of Technology

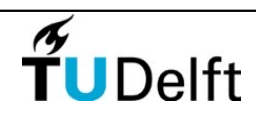

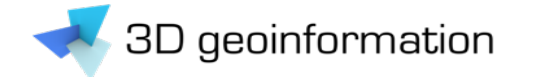

# Waarom integratie?

• Voor betere ontwerpbeslissingen

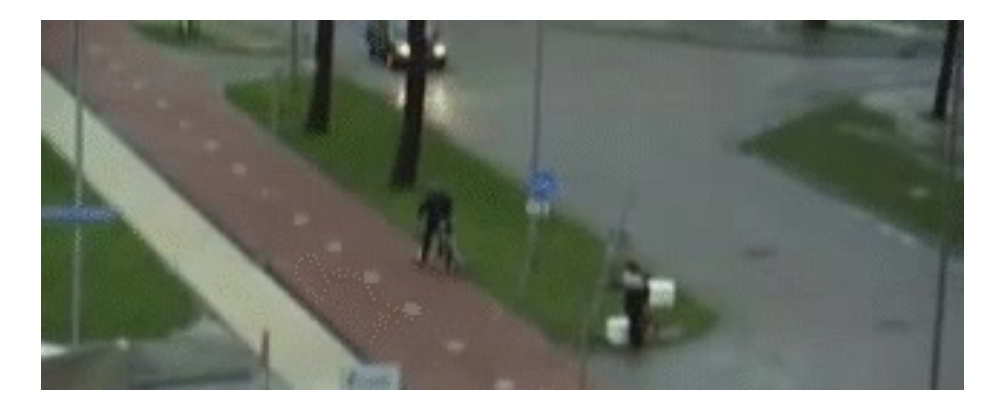

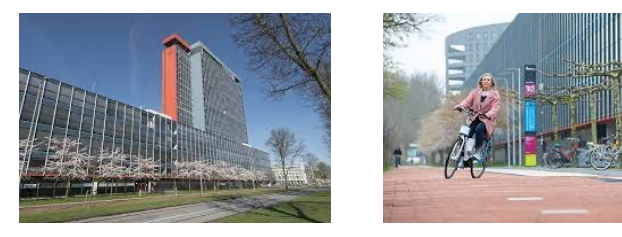

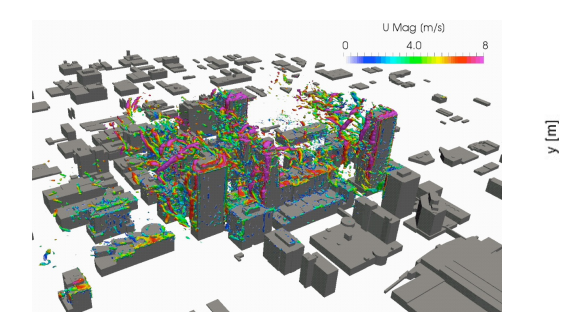

*Garcı́ a-Sánchez et al, 2021*

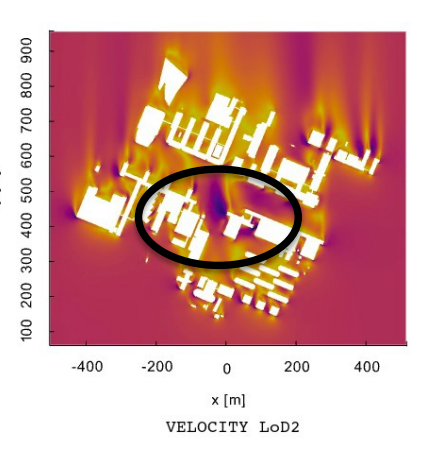

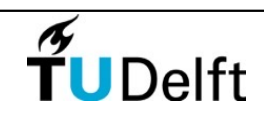

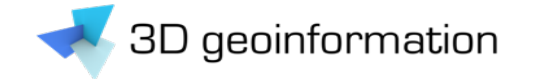

## Impact ontwerp op omgeving

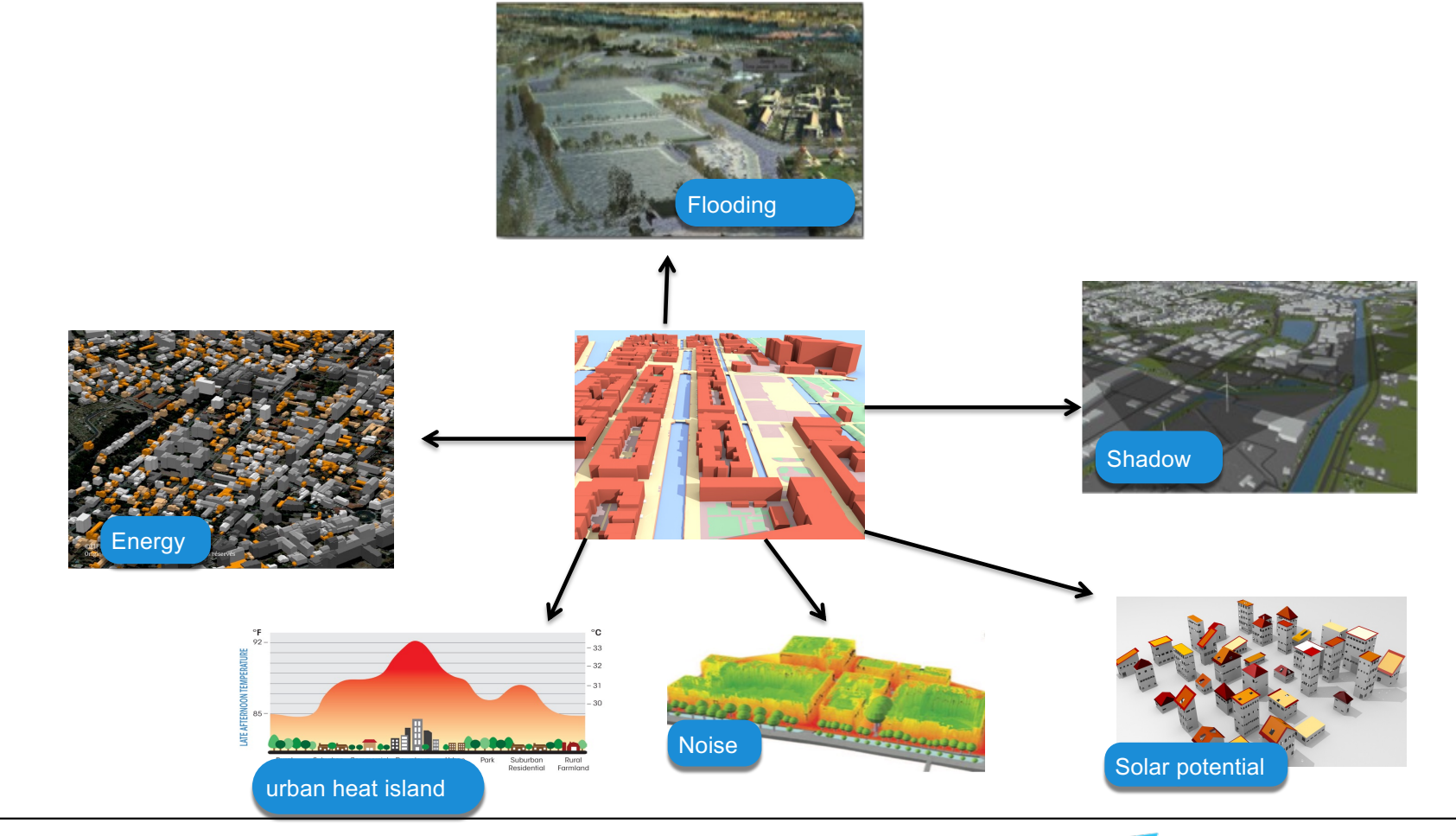

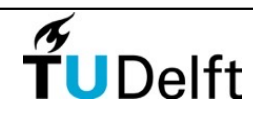

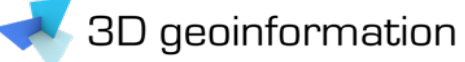

#### Gebruik BIM voor digitaal toesten ruimtelijke plannen (2013)

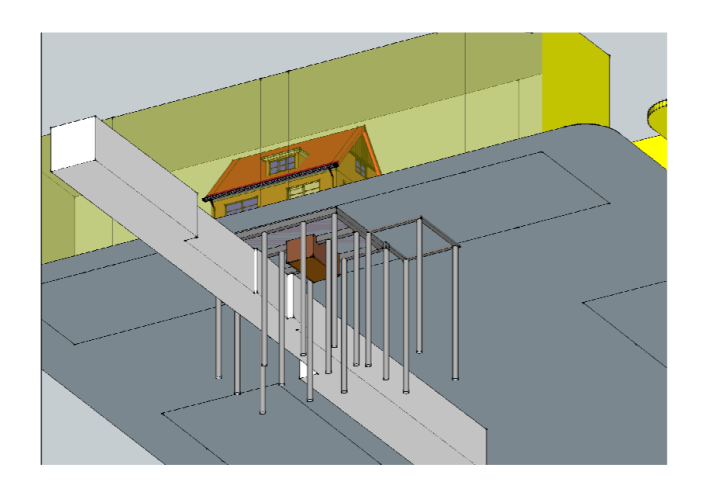

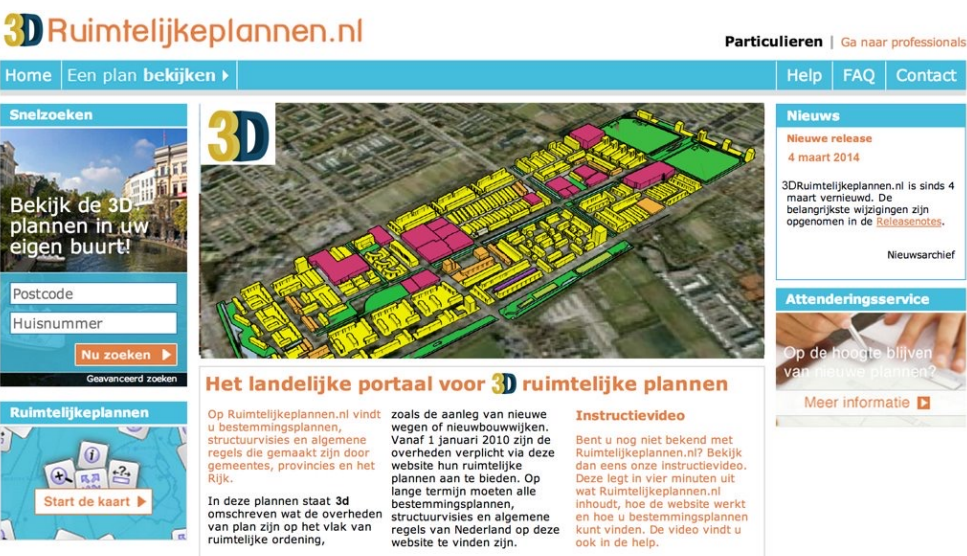

Experiment for integrating Dutch 3D spatial planning and BIM for checking building permits. L. van Berlo, T. Dijkmans and J. Stoter.

*3DGeoInfo - 8th 3D GeoInfo Conference*, Istanbul, Turkey, 2013.

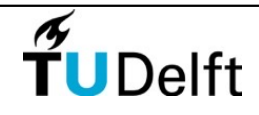

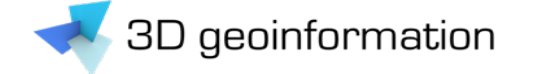

#### GeoBIM

- dezelfde gegevens -> behoefte aan data delen
- en toch iets anders -> uitdaging voor integratie

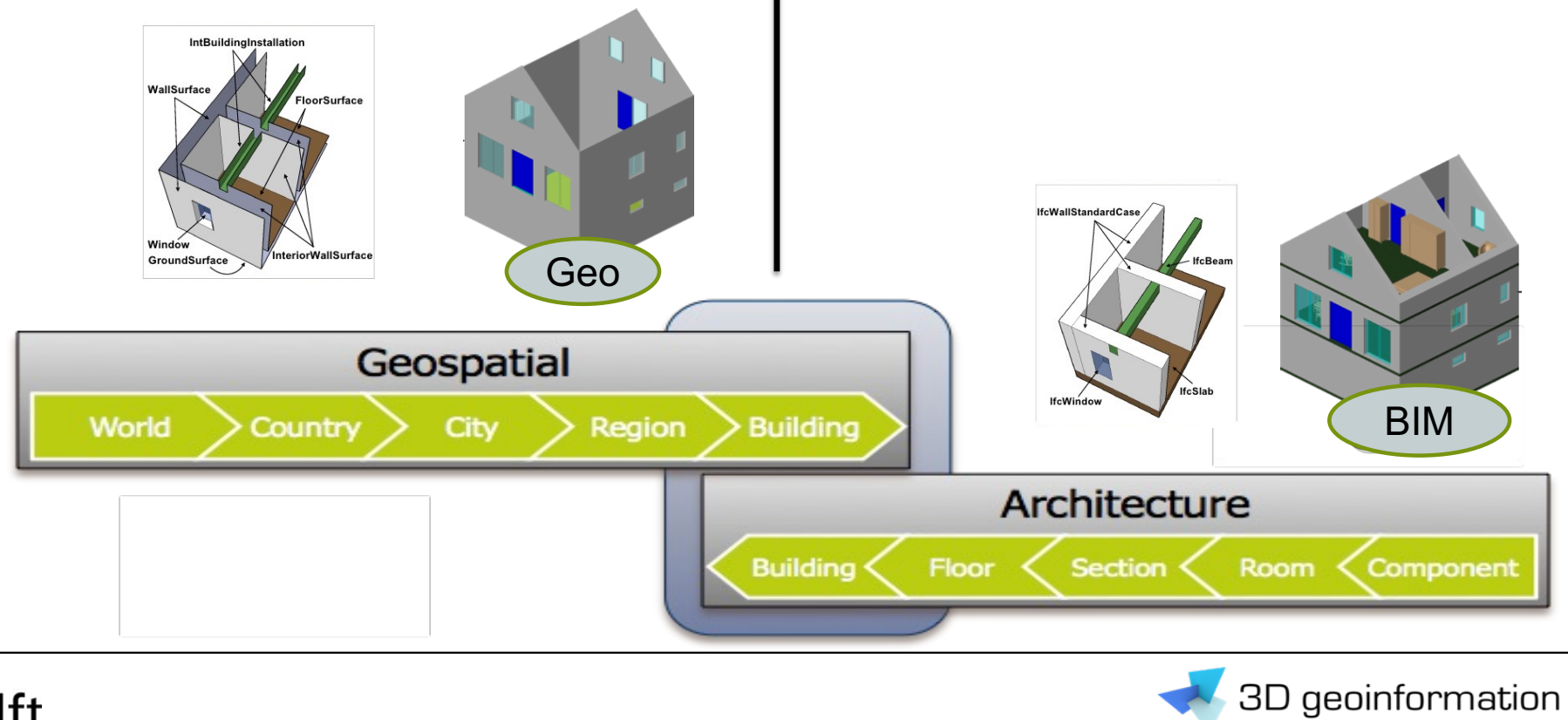

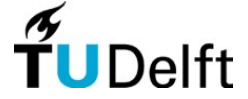

## GeoBIM integratie: één GeoBIM model is niet de oplossing

- Selectie van complexe werkelijkheid nodig
	- in tijd en schaal, objecten, eigenschappen, data structuur

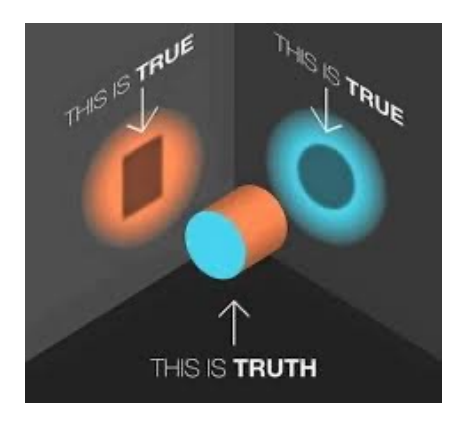

- Dé Digital Twin bestaat niet
	- Digitale meerling nodig: gesynchroniseerd

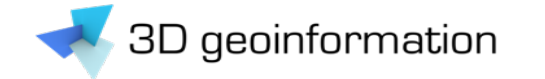

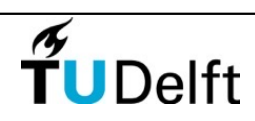

# Wat is nodig voor BIM-Geo integratie

## #1 BIM naar Geo

- BIM in GIS omgeving
	- Beperkt tot visualisatie

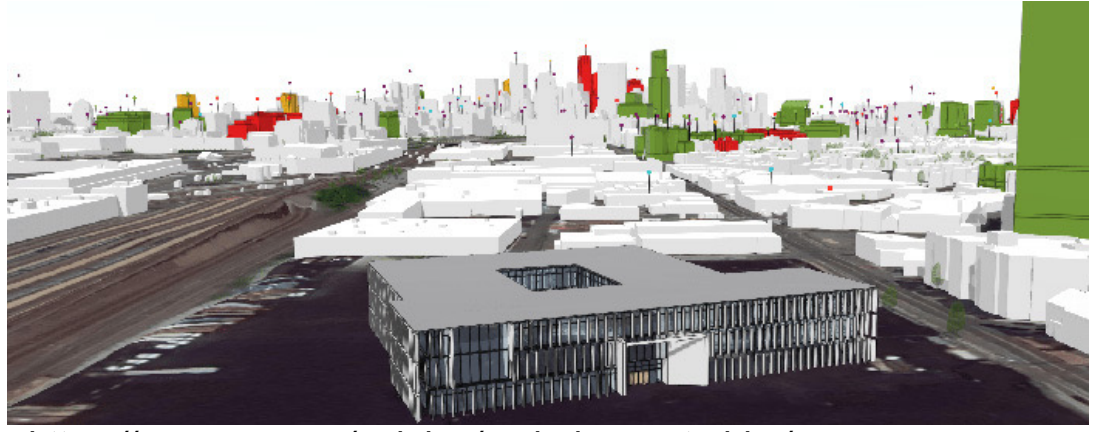

*https://aecmag.com/opinion/esri-gis-meets-bim/*

- 'Inwinnen' (automatisch afleiden) van relevante geo-concepten
- Meer dan conversie van ALLE geometrie

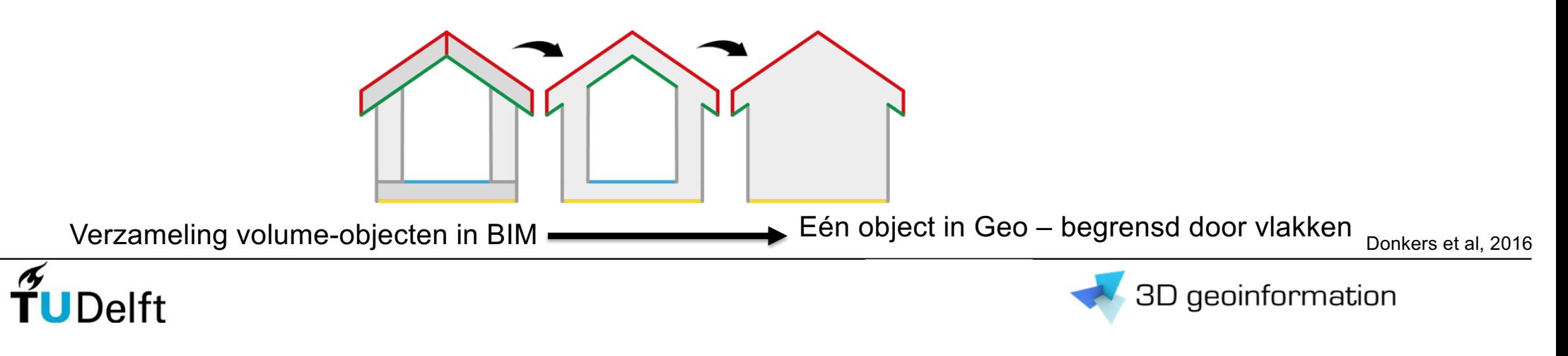

## #1 BIM naar Geo: **IfcEnvelopeExtractor**

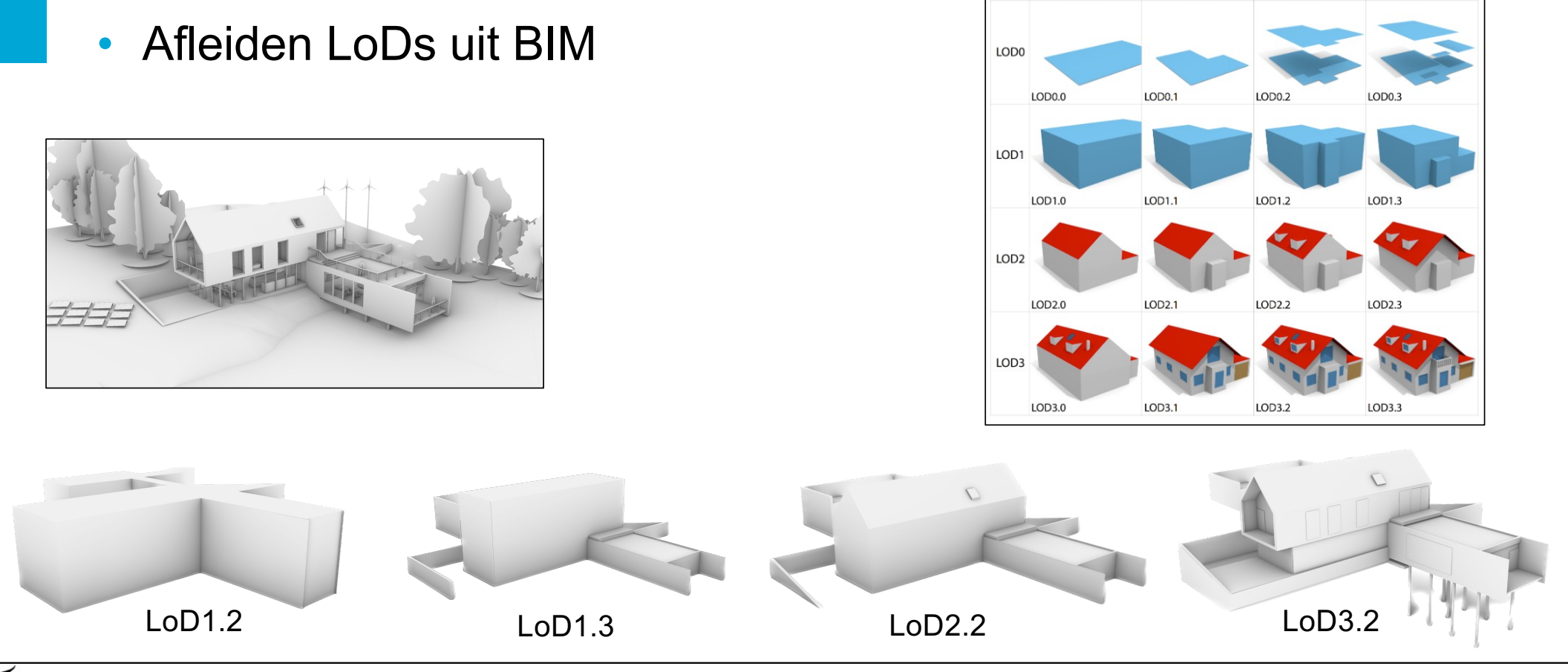

 $\widetilde{T}$ UDelft *van der Vaart, J. A. J., 2022. Automatic Building Feature Detection and Reconstruction in IFC models*

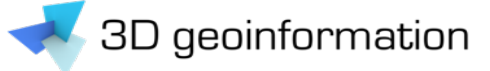

 $LOD x.0$ 

 $LOD x.1$ 

 $LOD x.2$ 

 $LOD x.3$ 

## #1 BIM naar Geo: **IfcEnvelopeExtractor**

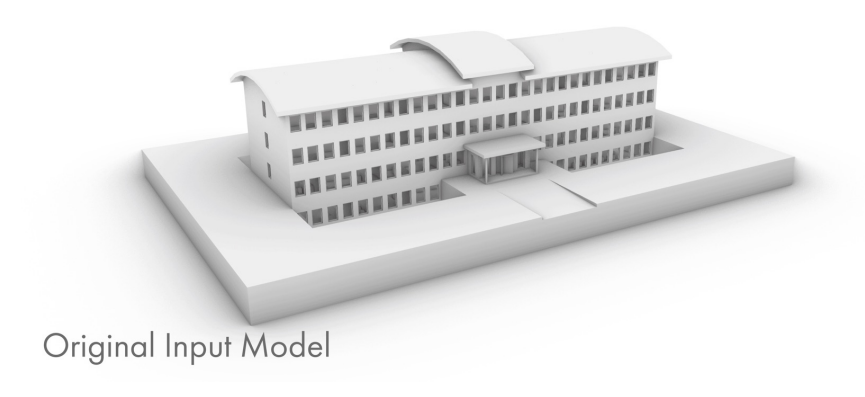

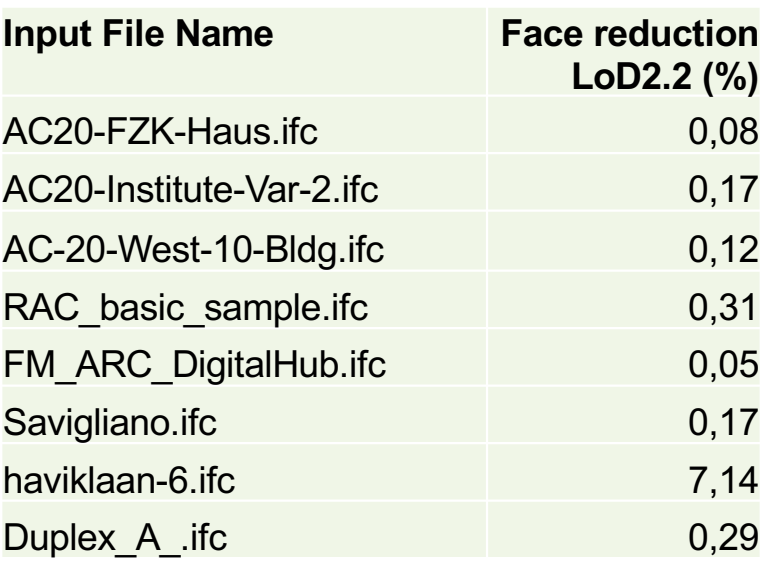

- Hoe beter BIM is gestructureerd; hoe hoger af te leiden LoD
- What is next:
	- ramen/deuren
	- Indoor
	- LoD3+

TUDelft

van der Vaart, J. A. J., 2022. Automatic Building Feature Detection and Reconstruction in IFC models

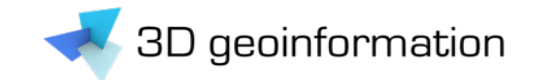

## #2 Geo naar BIM

- Geo naar BIM conversie
	- 3D Basisvoorziening Kadaster
- Tutorials voor 3D BAG importeren in BIM
	- [https://docs.3dbag.nl/en/overview/media](https://docs.3dbag.nl/en/overview/media/)/

3D BAG by tudelft3d 3D BAG

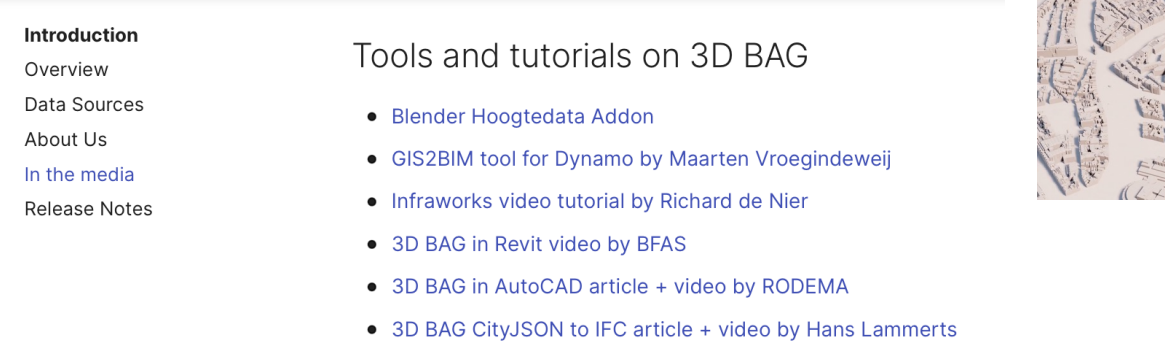

• How-to: 3D BAG TU Delft naar ArcGIS

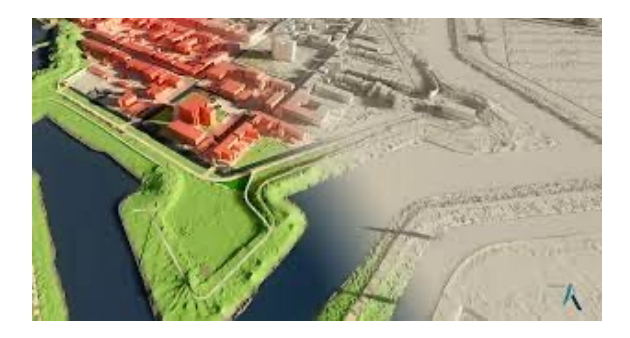

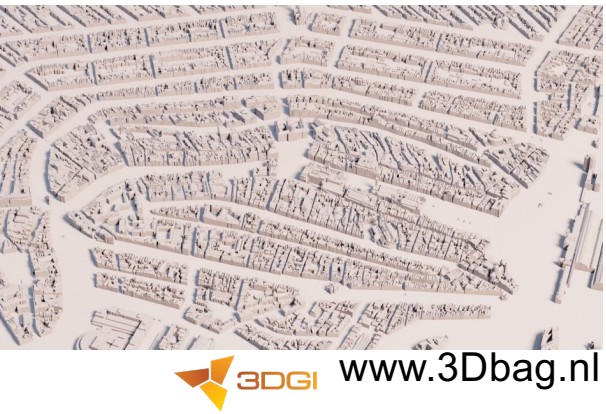

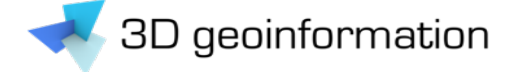

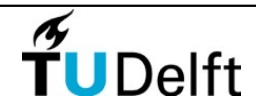

#### #2 Geo-data naar BIM: Open CityJSON importers

TuDelft

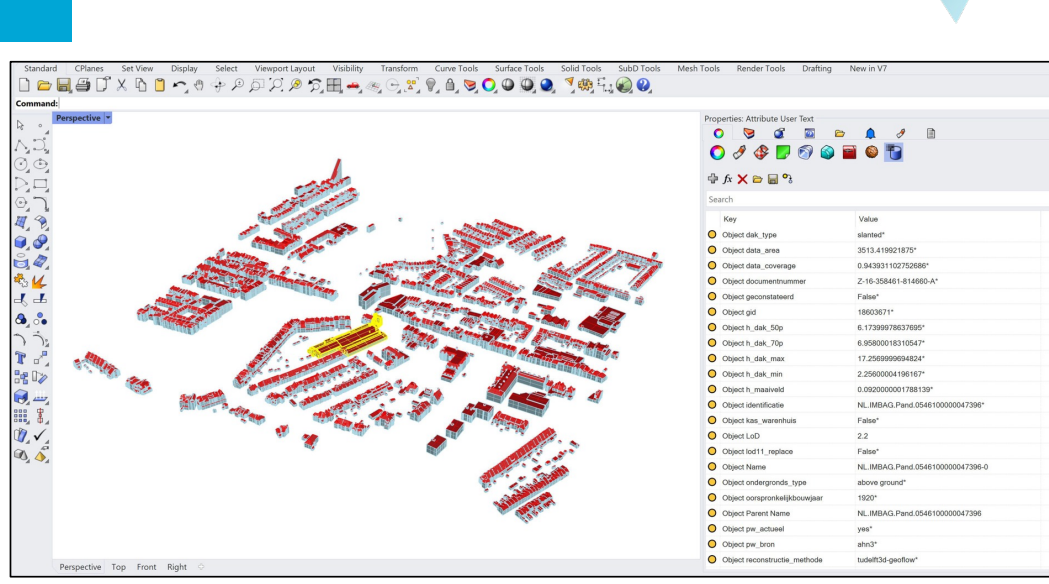

Rhino CityJSON plugin Jasper van der Vaart

[https://github.com/cityjson/RhinoCityJSO](https://github.com/cityjson/RhinoCityJSON)N

# **CityJSON Importer** A plugin for importing CityJSON geometries and attributes to Autodesk Revit 2023 **ITCENCE**

#### CityJSON Importer plugin Revit Amir Hakim

[https://github.com/tudelft3d/cityjsonToRe](https://github.com/tudelft3d/cityjsonToRevit)vit Available [in Autodesk app sto](https://apps.autodesk.com/RVT/en/Detail/Index?id=7787623024858844510&appLang=en&os=Win64)re

Question & Colombia and

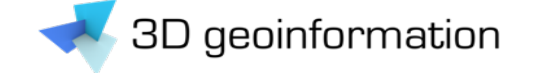

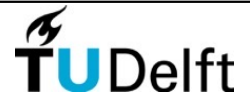

## #3 BIM modellen inpassen in Geo-omgeving

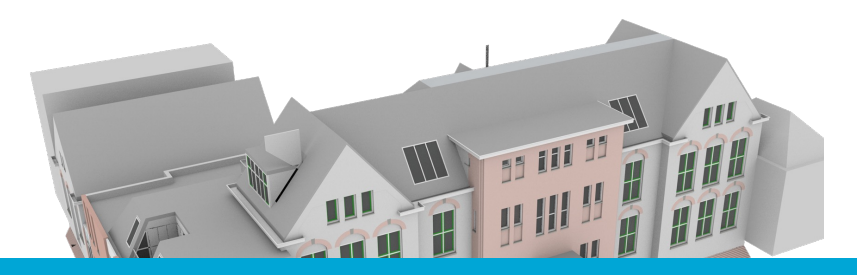

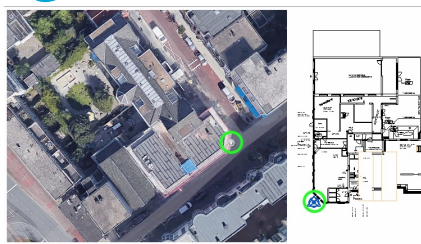

en.

Problemen georefereren in IFC/BIM:

- Geisoleerd BIM model; lokale coordinaten • Op meerdere manieren mogelijk in verschillende IFC versies • IFC2x3 TC1 (ISO/PAS 16739:2005)
	- International and additional and additional and additional and additional and additional and additional and
- $\overline{a}$  nict uniform andoretour • Niet goed en niet uniform ondersteund in BIM software
- $\sim$   $\overline{z}$  in a  $\epsilon$   $\epsilon$ <sup>1</sup>. Soon op colditions in projection • Ontwerpers zijn geen specialisten in projecties
	- simpele oplossing nodig

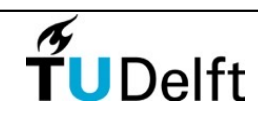

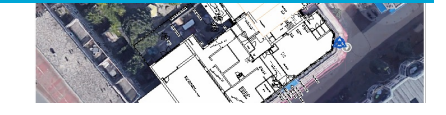

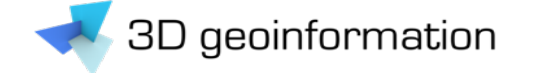

#### Geo en BIM van digitale tweedeling naar digitale tweeling

#### Wat is er **nog meer** nodig om GeoBIM verder te brengen?

Aanbevelingen

## Wat is er nog nodig om GeoBIM verder te brengen? 1/3

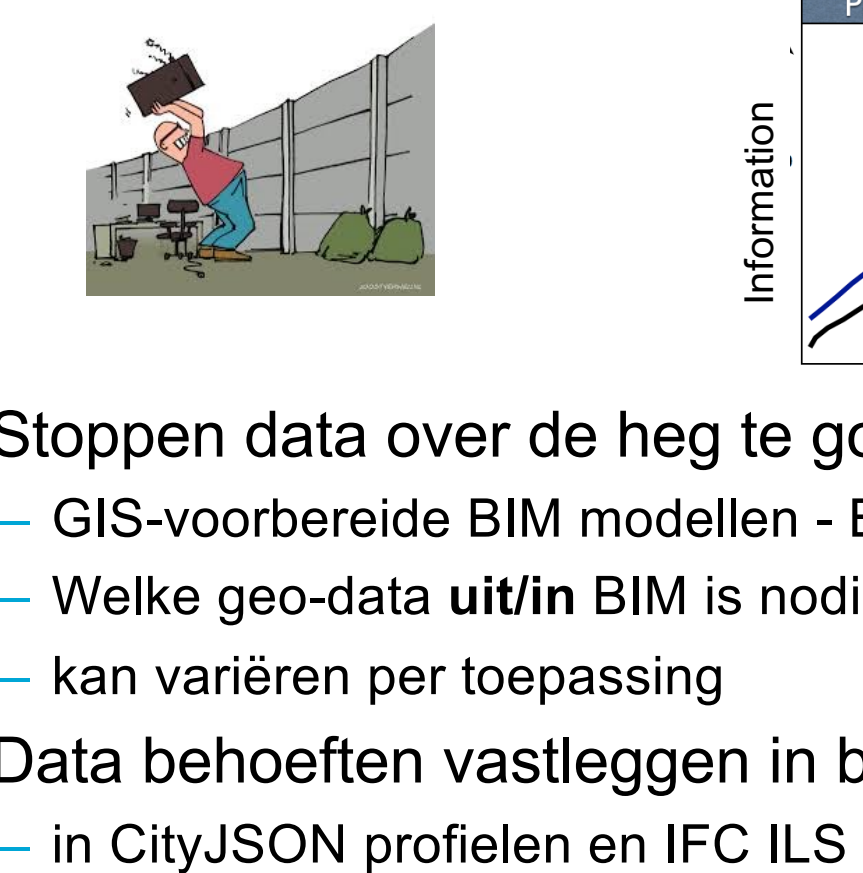

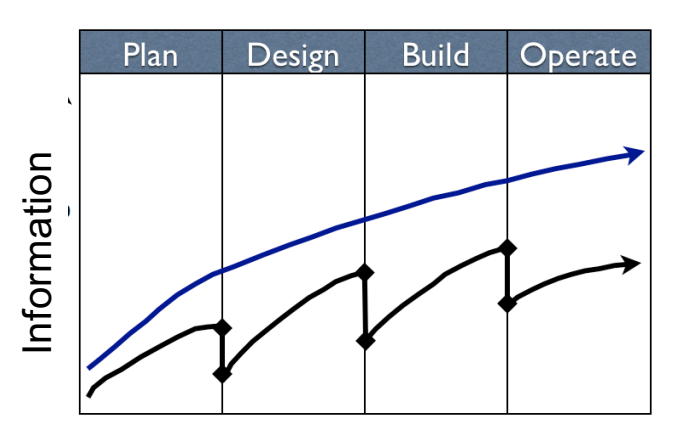

- 1. Stoppen data over de heg te gooien; met data verlies als gevolg
	- GIS-voorbereide BIM modellen BIM-voorbereide GIS modellen
	- Welke geo-data **uit/in** BIM is nodig, hoe gestructureerd?
	- kan variëren per toepassing
- 2. Data behoeften vastleggen in beschikbare open standaarden
	-

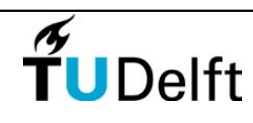

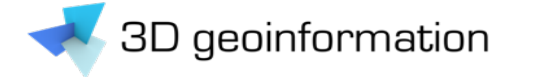

#### Voorbeelden BIM-data eisen tbv betere GeoBIM integratie

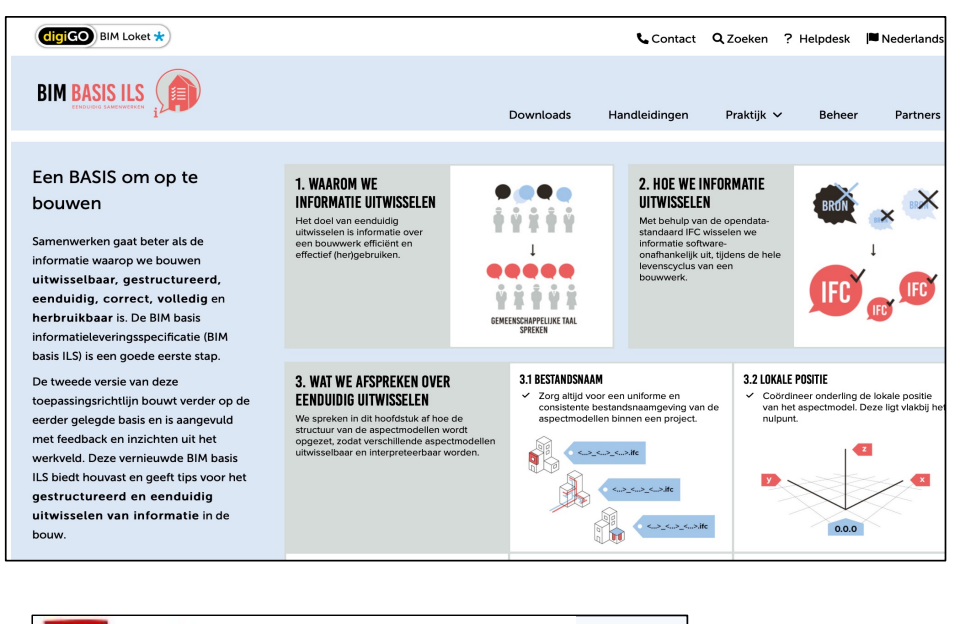

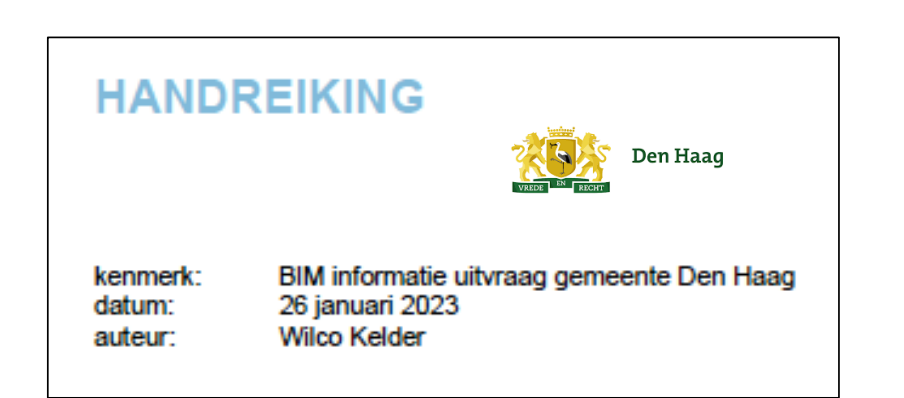

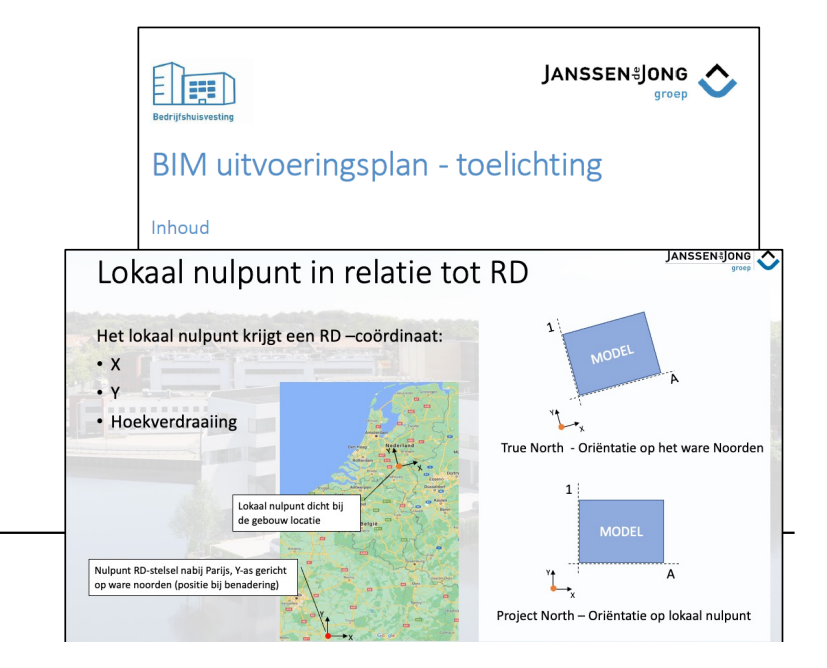

**CZECH** STANDARDIZATION **BIM AGENCY Location of the building in** 

#### geospatial space

for the needs of digitisation of construction management and spatial planning

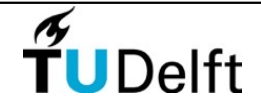

## Wat is er nog nodig om GeoBIM verder te brengen? 2/3

#### 3. Bruikbaarheid open GeoBIM standaarden vergroten

- Modellleermogelijkheden IFC beperken
	- Specifiek gebruik van standaarden voorschrijven
	- Hoe modelleer je specifieke situatie
- Conversies standaardiseren
- Uniform georefereren BIM
- Validatietool standaarden

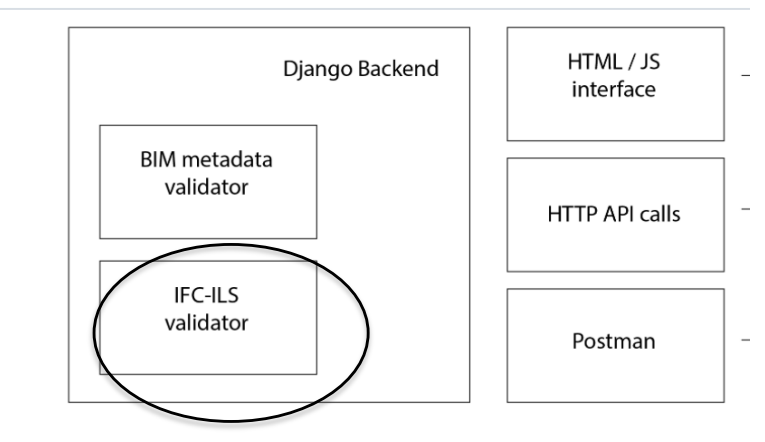

DHRD - Duurzaam Hergebruik van Ruimtelijke Data

[https://github.com/ISBE-TUe/DUTO-BIM-Projectresultat](https://github.com/ISBE-TUe/DUTO-BIM-Projectresultaten)en

- 4. Betere software support voor open standaarden
	- Commerciele formaten werken (helaas) nog vaak beter
		- - > hoe kunnen we software leveranciers (meer) in beweging brengen?

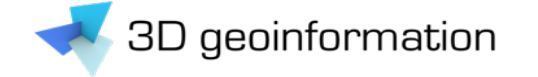

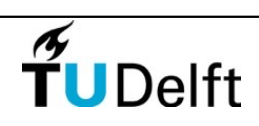

## Wat is er nog nodig om GeoBIM verder te brengen? 3/3

- 5. Open source oplossingen:
	- Conversies
	- Post processing IFC
	- Georefereren
	- Validatie
	- Etc

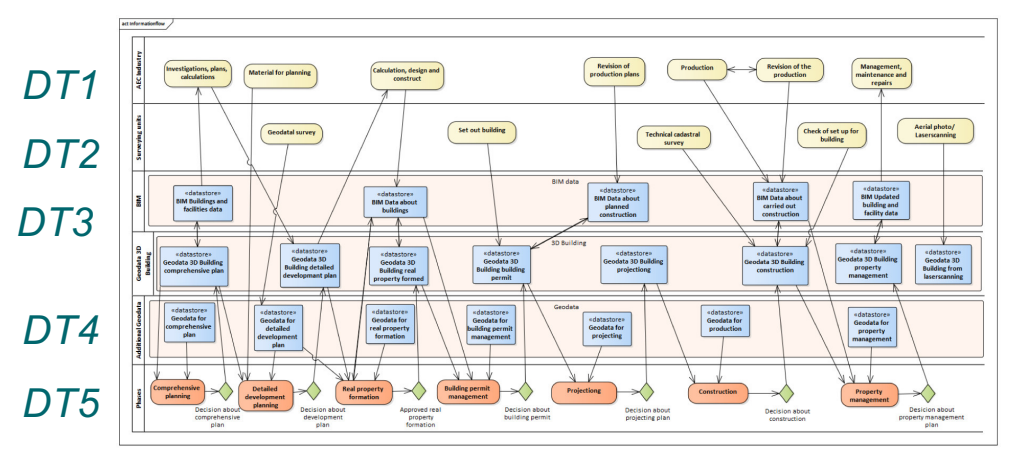

- 6. Leren van delen Geo en BIM data, bijv
	- In commercieel georienteerde BIM context
		- copyrights; verantwoordelijkheid
		- aansprakelijkheid als data ontworpen en niet ingemeten wordt
	- Inzicht in levenscycli/dataflows van verschillende Digital Twins
		- Welke data-overdracht, vindt wanneer plaats; synchronisatie

*Comparison of versioning methods to improve the information flow in planning and building processes Eriksson et al, 2020*

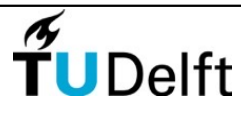

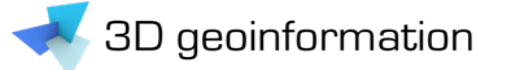

## Tenslotte enkele GeoBIM praktijk projecten waarin hieraan wordt gewerkt

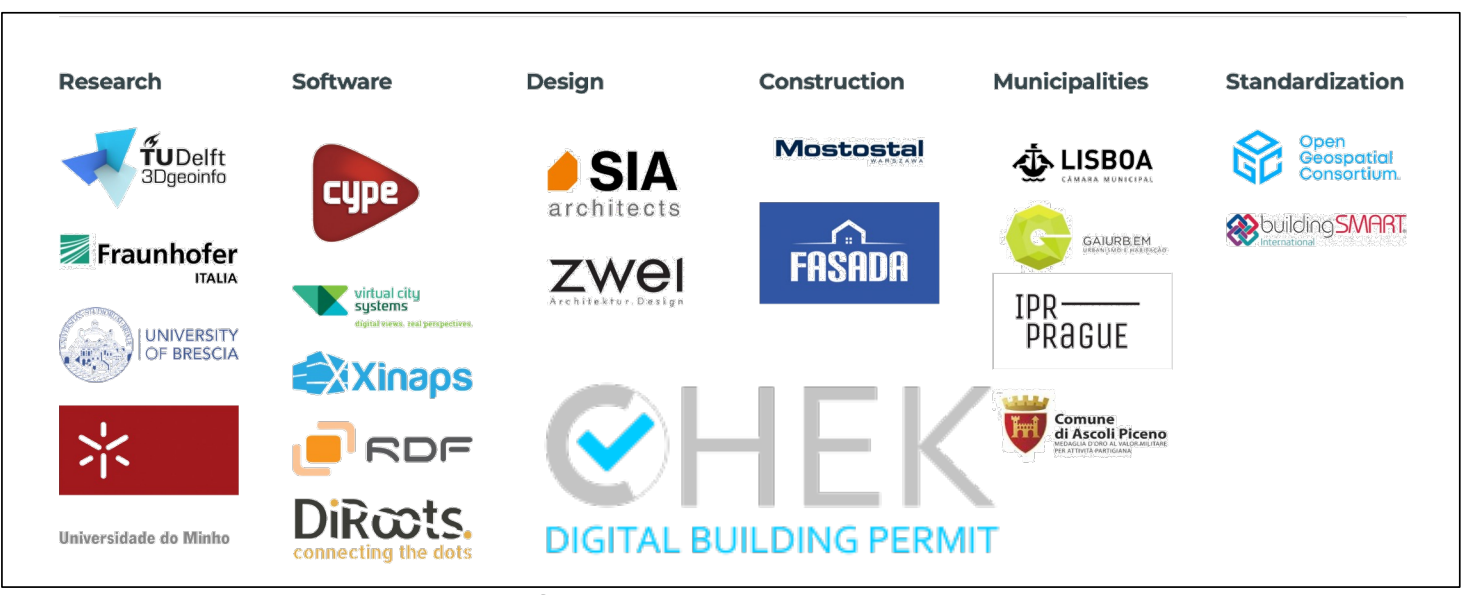

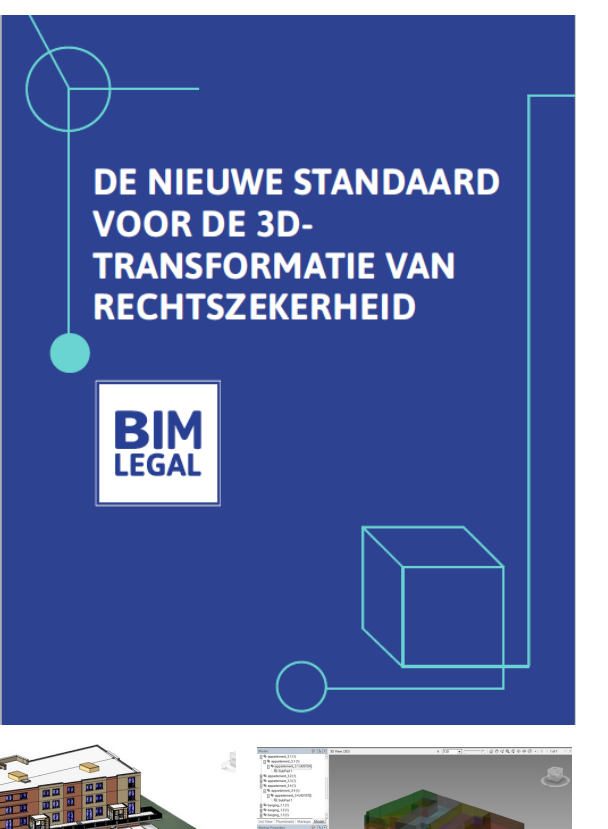

#### Change Toolkit for Digital Building Permit

• Meedoen? Aanmelden voor Community of Practice: [https://chekdbp.eu/?page\\_id=573](https://chekdbp.eu/?page_id=5734)4

 $\widetilde{\mathbf{T}}$ UDelft

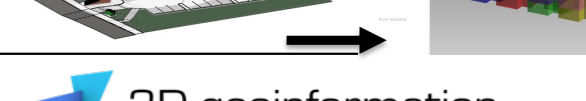

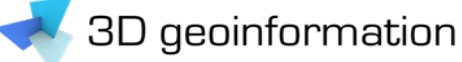

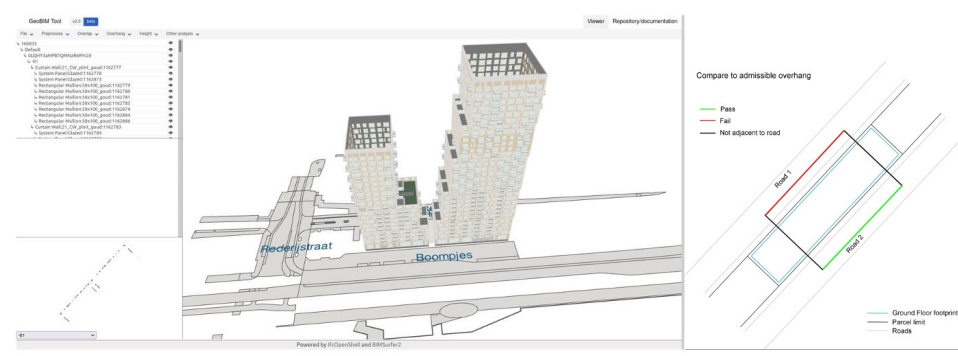

**IFC models for semi-automating common planning checks for building permits.** F Noardo, T Wu, K Arroyo Ohori, T Krijnen and J Stoter. *Automa'on in Construc'on* 2022

[https://3d.bk.tudelft.nl/projects/rotterdamgeobim\\_bp](https://3d.bk.tudelft.nl/projects/rotterdamgeobim_bp/)/<br>Meerwaarde 3D in het vergunningentraject

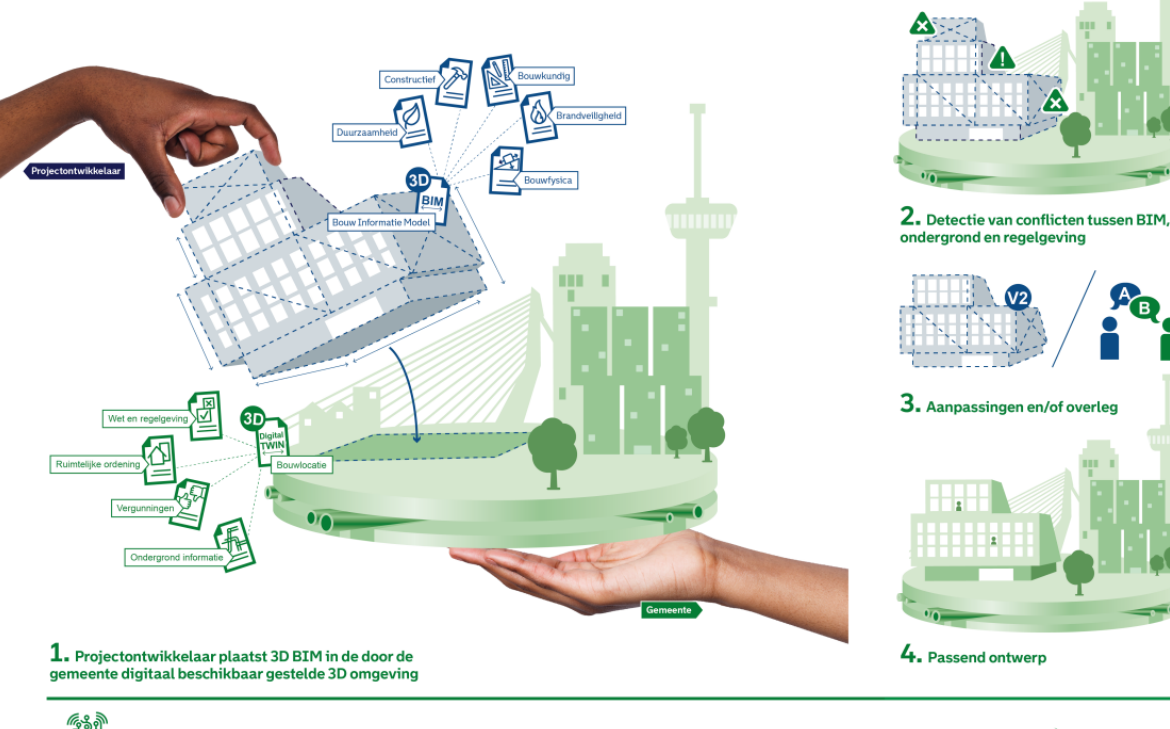

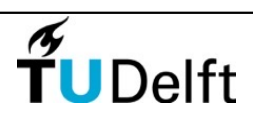

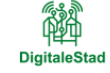

Vergunningscontroleservice

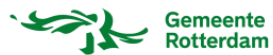

#### **DIMI: Use cases & Digitale Tweeling Eco-systeem voor Dutch Metropolitan Innovations** § BIM integreren met GIS Ministerie van Binnenlandse Zaken en Koninkrijksrelaties ■ Rekenen aan effecten op de leefomgeving § Voorkomen informatieverlies in de keten § Meer snelheid in het realisatieproces PROVINCIE Bouwen aan digitale tweelingen voor slimme mobiliteit en duurzame steden **Gemeente Almere** Use cases & Digitale Tweeling Eco-systeem **Fysieke leefomaevina Digitale tweeling** voor Dutch Metropolitan Innovations Voorenalle imularar **21**

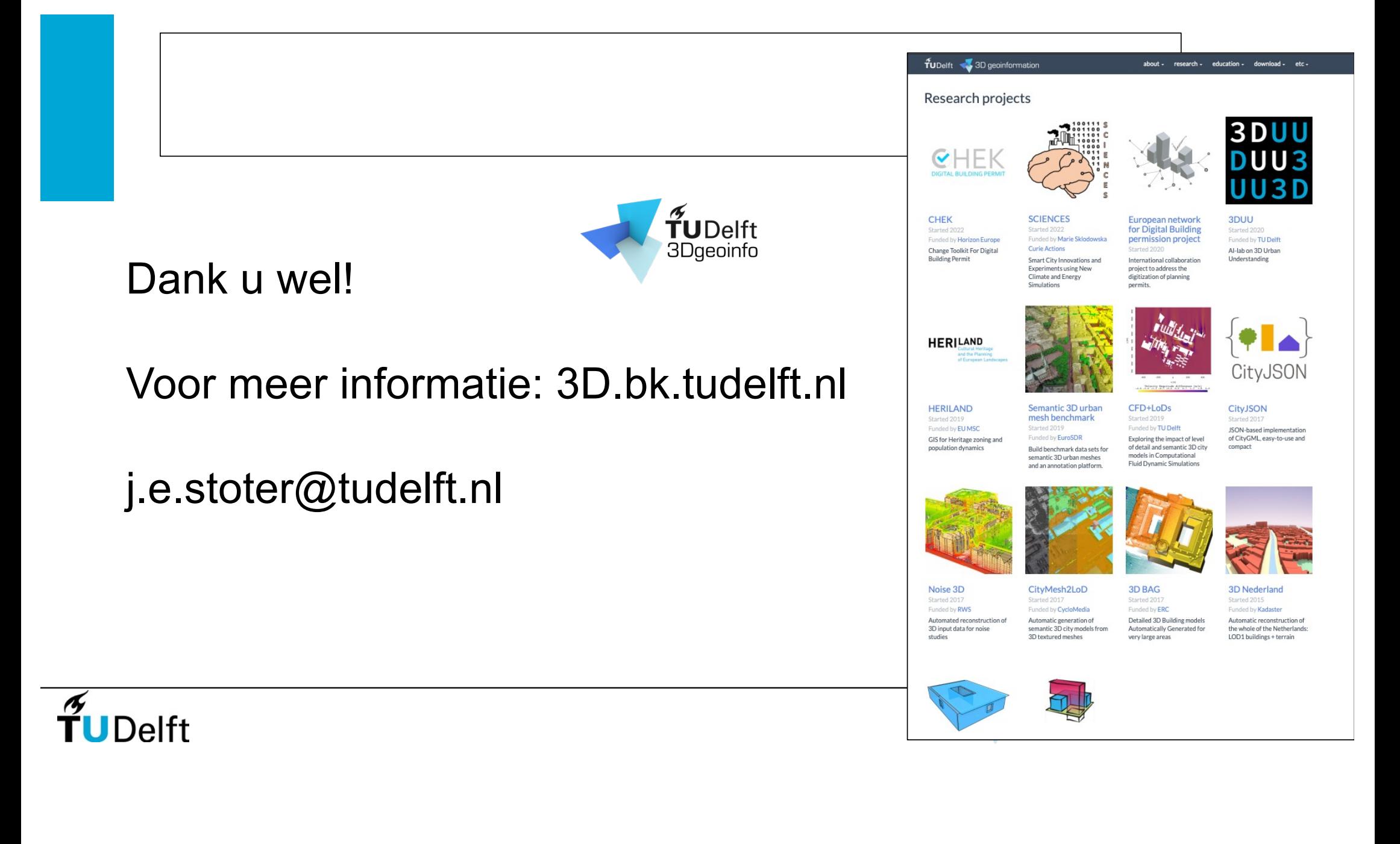